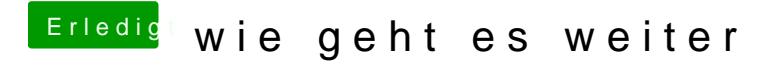

Beitrag von ditsch vom 10. Dezember 2016, 20:30

komisch aber der admin hat es gelöscht habe ich gesehen....

kannst du mir @al6024 weiterhelfen was ich im menü nun einstellen insatllieren